# **ExcelTemplate.BindRowData(System.Collections.IEnu merable, String(), String, DataBindingProperties)**

# **Description**

Sets a row's data source to an [IEnumerable](http://msdn.microsoft.com/en-us/library/param0(VS.80).aspx) collection. The IEnumerable interface supports a simple iteration over a collection. This method will return only one row of data for the column bound by the datamarker. You must insert a datamarker into the template for each column of data you want shown.

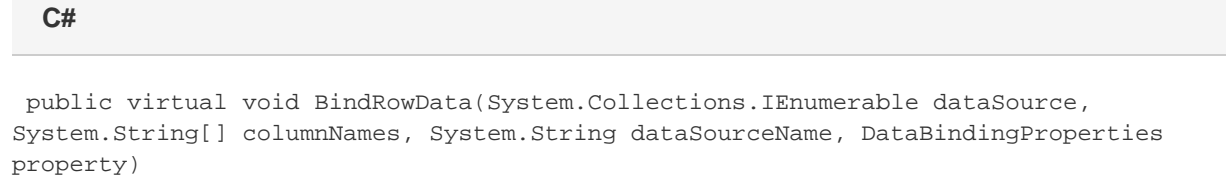

#### **vb.net**

Public Overridable Sub BindRowData(ByVal dataSource As System.Collections.IEnumerable, ByVal columnNames As String(), ByVal dataSourceName As String, ByVal [property] As DataBindingProperties)

### **Parameters**

#### **dataSource**

An IEnumerable collection to use as the data source.

#### **colNames**

The names of the columns to get from the data source. If the columnNames parameter is null, field binding can only be performed by ordinal (for example, %%=DSN.#1 or %%=\$DSN). If colNames is specified, both ordinal field binding and named field binding can be used.

#### **dataSourceName**

The name of the data marker at which to insert the values imported from the data source. For example, to bind a data source to the data marker %%=Orders.OrderId, the value of dataSourceName should be "Orders". The string passed must begin with a letter.

#### **property**

The [DataBindingProperties](https://wiki.softartisans.com/display/EW8/DataBindingProperties) object which contains information about how the data should be bound to the template. property Must be specified, but the DataBindingProperties need not be set beforehand. To bind data to a template with the default DataBindingProperties, pass in ExcelTemplate.CreateDataBindingProperties() as the property value. Otherwise, use the ExcelTemplate.CreateDataBinding Properties() method to generate a new DataBindingProperties object and set the [DataBindingProperties.MaxRows](https://wiki.softartisans.com/display/EW8/DataBindingProperties.MaxRows), [DataBindingPropert](https://wiki.softartisans.com/display/EW8/DataBindingProperties.Transpose) [ies.Transpose](https://wiki.softartisans.com/display/EW8/DataBindingProperties.Transpose), and/or [DataBindingProperties.WorksheetName](https://wiki.softartisans.com/display/EW8/DataBindingProperties.WorksheetName) properties for the workbook.

## **Exceptions**

#### **ArgumentNullException**

BindRowData will throw this exception if null (C#) or Nothing (VB.NET) is passed to the method.

#### **ArgumentException**

### **Remarks**

You can set several data sources for a single template. Use the following methods to set template data sources: [BindCellData](https://wiki.softartisans.com/pages/viewpage.action?pageId=1966584), [BindColumnData](https://wiki.softartisans.com/display/EW8/ExcelTemplate.BindColumnData), [BindRowData,](https://wiki.softartisans.com/display/EW8/ExcelTemplate.BindRowData) and [BindData.](https://wiki.softartisans.com/display/EW8/ExcelTemplate.BindData)

# **Examples**

```
 ExcelTemplate xlt = new ExcelTemplate();
         xlt.Open(@"C:\ExcelWriter\EmployeeOrdersTemplate.xls");
         //--- Bind the IEnumerable collection to the
         //--- %%=Orders.[Field] data marker.
         xlt.BindRowData(OrdersColl,
              null,
              "Orders",
              xlt.CreateDataBindingProperties());
         xlt.Process();
         xlt.Save(Page.Response, "EmployeeOrders.xls", false);
C#
```
#### **vb.net**

```
 Dim xlt As New ExcelTemplate();
 xlt.Open("C:\ExcelWriter\EmployeeOrdersTemplate.xls")
 '--- Bind the IEnumerable collection to the
 '--- %%=Orders.[Field] data marker.
 xlt.BindRowData(OrdersColl, _
      null, _
      "Orders", _
      xlt.CreateDataBindingProperties())
 xlt.Process()
 xlt.Save(Page.Response, "EmployeeOrders.xls", False)
```